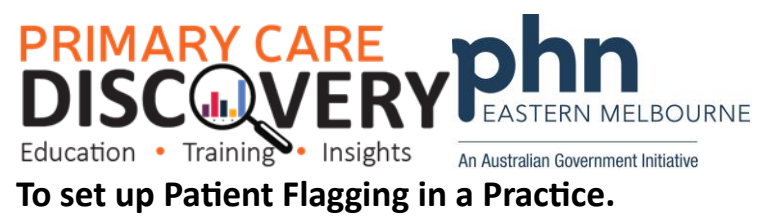

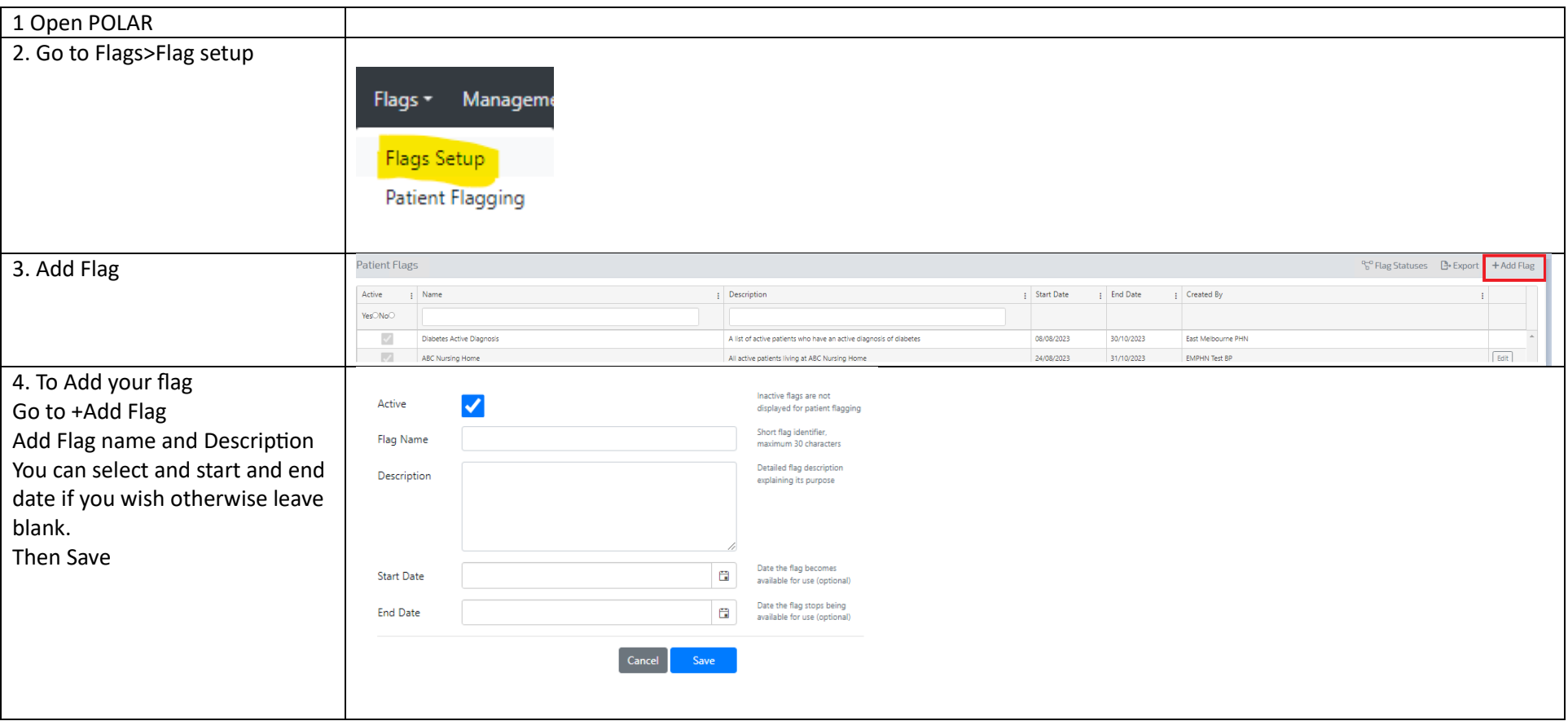

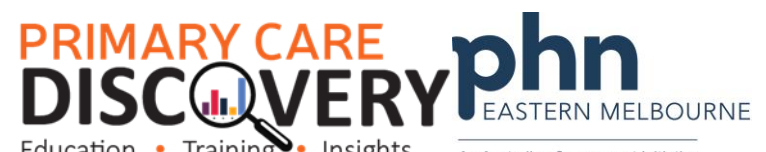

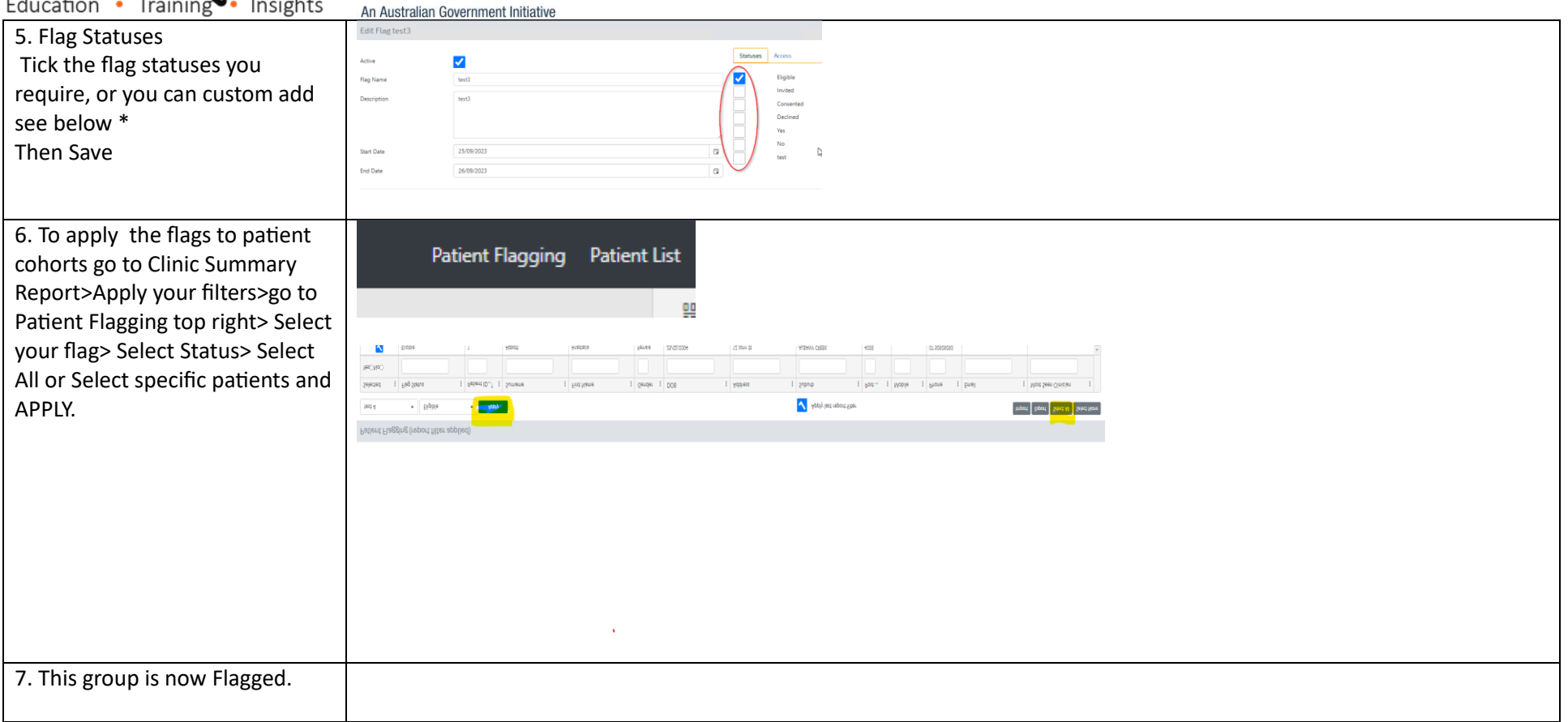

## **PRIMARY CARE<br>DISCOVERY PARMELEOURNE**

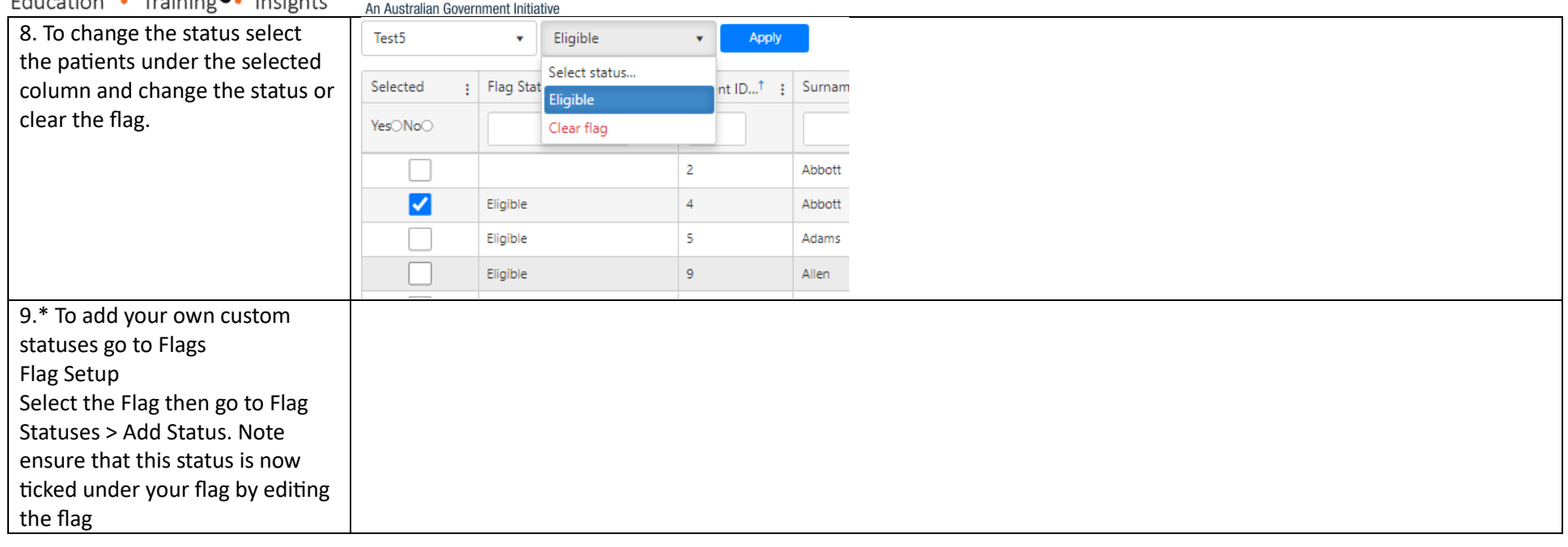